# Superlux® E205U **USB** 電容麥克風

#### **Contact**

國際行銷和業務 廣範實業有限公司 +886-2-26931323 sales@superlux.com.tw

中國地區行銷和業務 旭廣企業發展(上海)有限公司 021-69223756 shsales@superlux.com.tw support\_cn@superlux.com.tw

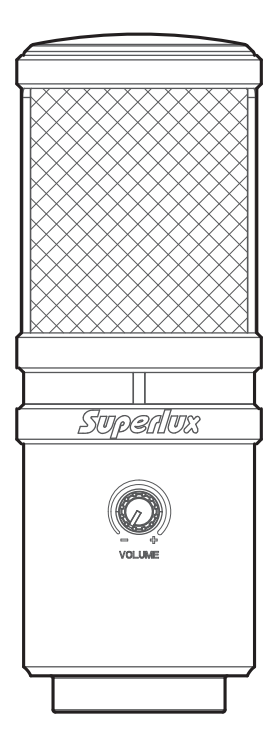

# E205U **USB** 電容麥克風

#### 概述

高品質電容麥克風,再加上USB介面,整 合在一支麥克風上,讓你立即實現數位 錄音。E205U相容於Mac或Windows, 及大部份的 DAW 數位錄音工作站軟 體。E205U優越的錄音品質,及其容易 使 用和 便 利的 移 動 性,再加 上 旋 轉 接 頭、USB線,使E205U是任何錄音室超 值的選擇。

特徵

- 平順及平坦的頻率響應
- 隨插即用,不需要額外驅動程式
- USB供電
- 解析度16位元/48k Hz
- 耳機輸出含音量控制

### E205U頻率響應圖(超心型)

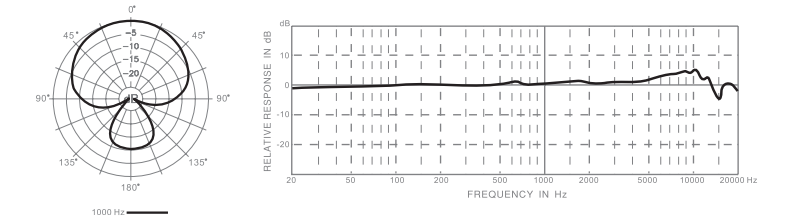

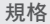

\*注意:技術規格可能有所更動

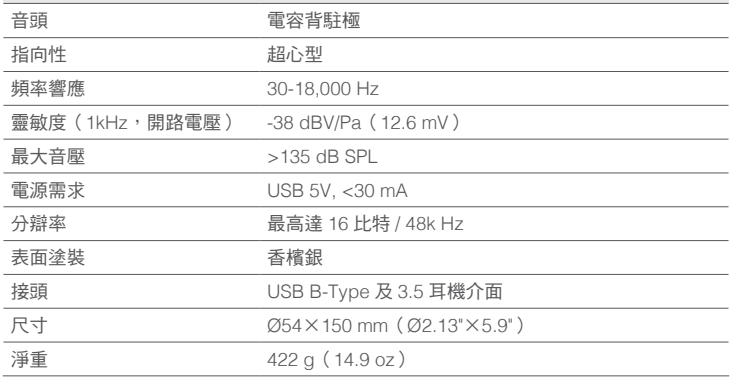

#### 系統要求

USB

USB 1.1或2.0,含5V供電

#### 作業系統

Microsoft Windows 7

Microsoft Windows 10

Microsoft Windows 2000專業中文版

Microsoft Windows XP家庭/專業中文版 (Service Pack 1.0或以上版本,或使用Microsoft的USB音訊驅動更新) Microsoft Windows Vista™企業中文版

Apple Computer Mac OS X 10.0或以上中文版

Apple Computer Mac OS X 10.1或以上中文版 (對於Mac OS X 10.0中文版,不適用隨插即用功能)

#### 隨貨附件

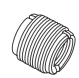

YA<sub>2</sub> 轉換螺母

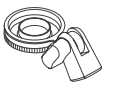

HM85可旋轉 HM85可旋轉<br>|<br>| 腳架轉接性 - 皮袋 - CUSB線

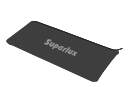

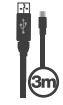

USB線

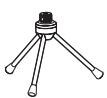

DS01 麥克風桌架

64MB記憶體(最低要求)

記憶體

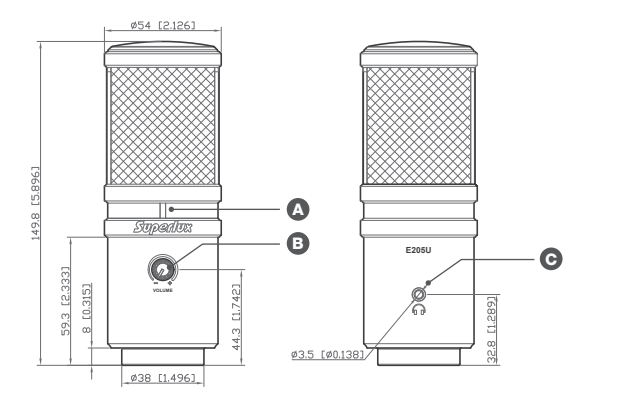

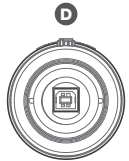

尺寸單位:公釐/英吋

#### 功能說明

**△ USB連接指示燈:** 

此燈亮表示,USB巳正確連接,且巳 由USB介面取得供電

#### **<sup><b>③** 音量控制:</sup>

按壓彈出音量控制鈕可調整耳機的 音量

#### **⊙** 耳機輸出:

3.5mm耳機輸出接頭,可接至耳機 或是有源監聽音箱

#### **D** USB接頭:

USB B-TYPE接頭,可連接至任何含 USB接頭之設備進行錄音

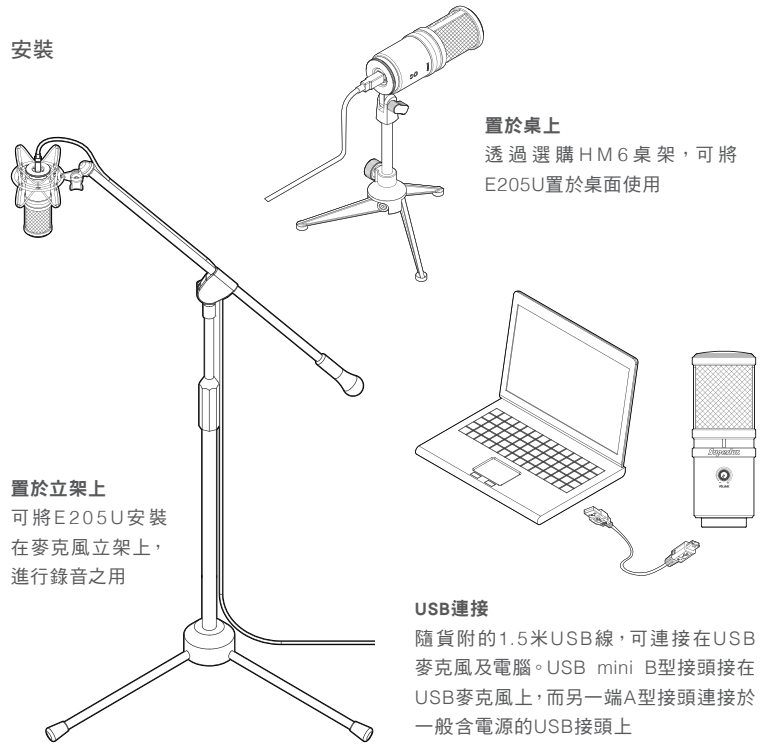

\*注意:電腦上的USB接頭,必須有5V的供電

## 快速啟用

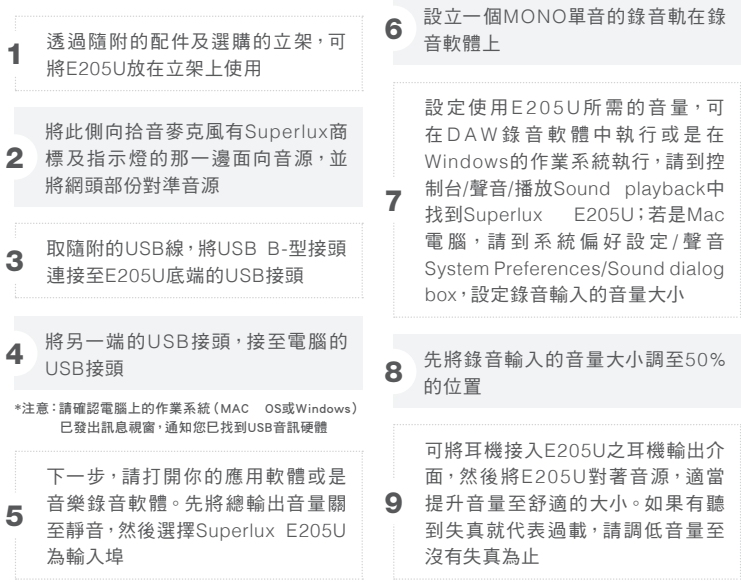

現在,依錄音軟體的操作管道,開始你的錄音工作!或是依其它網上對談應用軟體的指 示,開始使用E205U。

\*注意:如果麥克風的音量太大或不足,請檢查您的錄音軟體,或是參考本使用手冊"問題排除"的頁面說明,進行問題排除

### USB音訊設備驅動

如果遇到問題,請檢查並驅動程序是否巳安裝完成

#### Windows作業系統

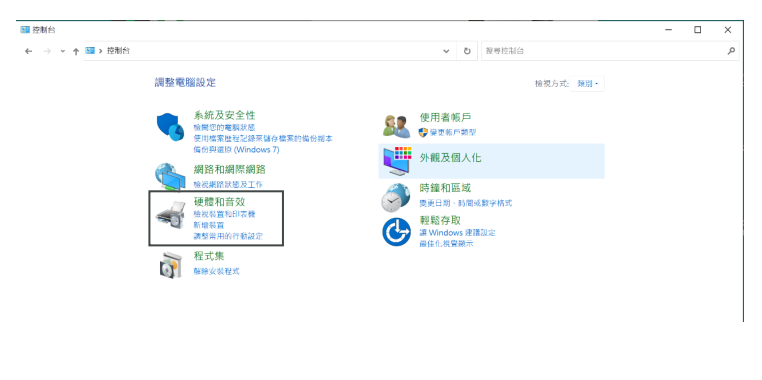

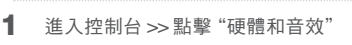

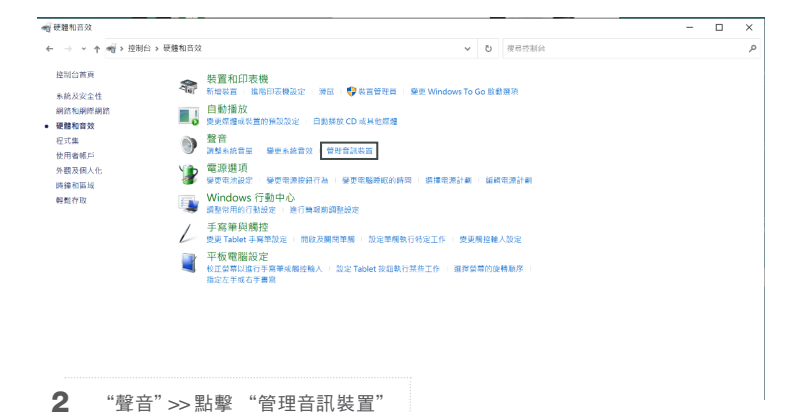

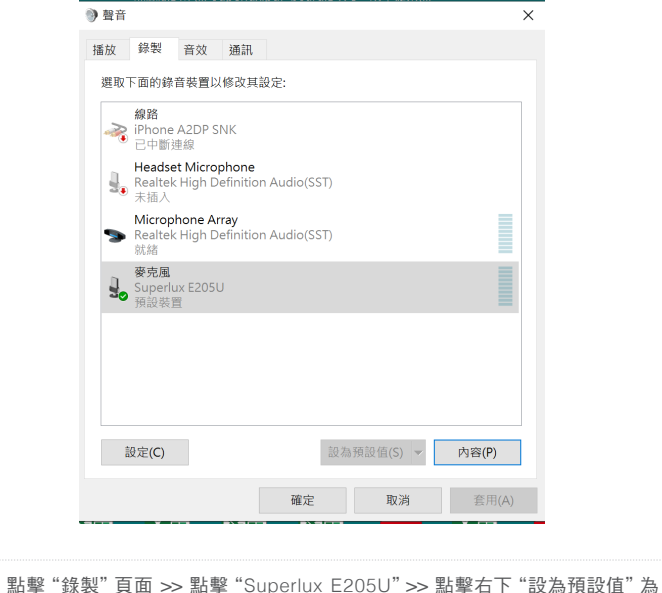

\*注意:如E205U的麥克風圖示旁已出現綠色小勾勾,且右下"設為預設值"按鈕為深灰色,則Superlux E205U已成功設定為 預設裝置

3 新學 "錄

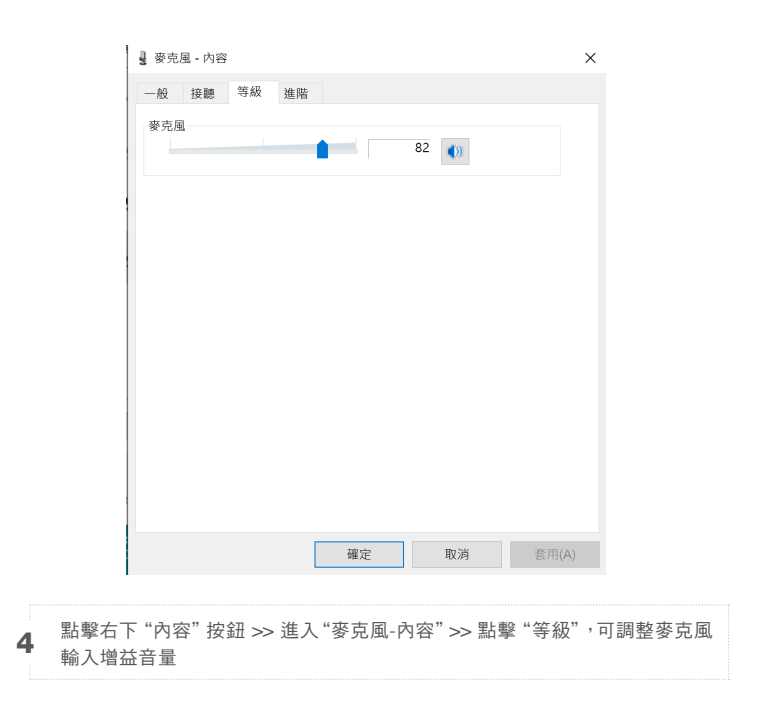

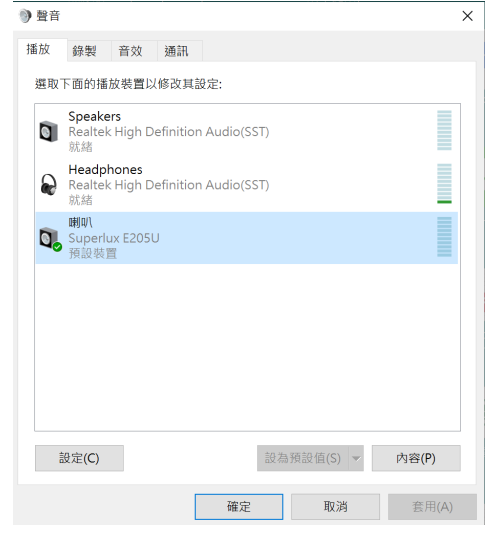

如需使用E205U內建耳機輸出接頭作為監聽選項:點擊"播放"頁面 >> 點 擊"Superlux E205U">> 點擊右下"設為預設值"為預設裝置 5

<sup>\*</sup>注意:如 E205U 的喇叭圖示旁已出現綠色小勾勾, 且右下"設為預設值" 按鈕為深灰色, 則Superlux E205U 已成功設定 為預設裝置

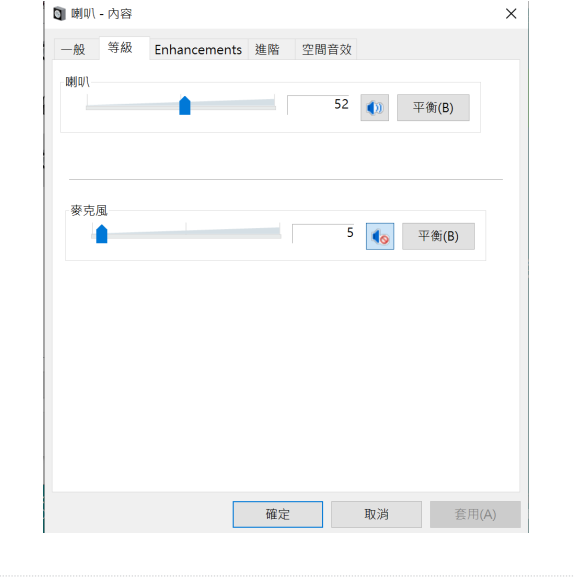

點擊右下"內容"按鈕 >> 進入"喇叭-內容">> 點擊"等級",可調整耳機輸出 音量。固定好後,則可使用E205U正面的音量旋鈕來進行即時調節

#### MAC OS 作業系統

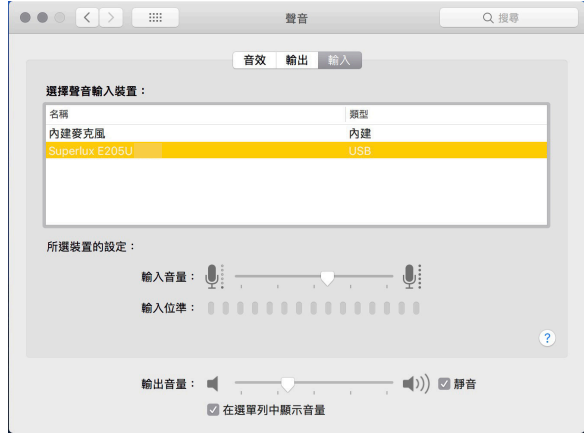

從系統設置打開聲音設定視窗,從輸入和輸出兩個標籤選擇Superlux E205U

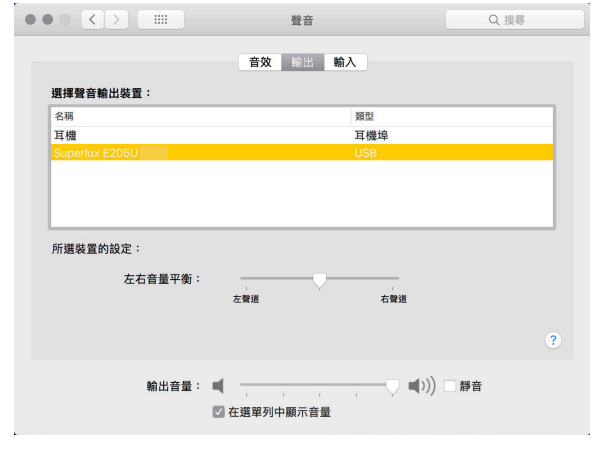

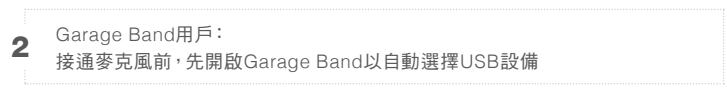

MAC OS 直接監聽

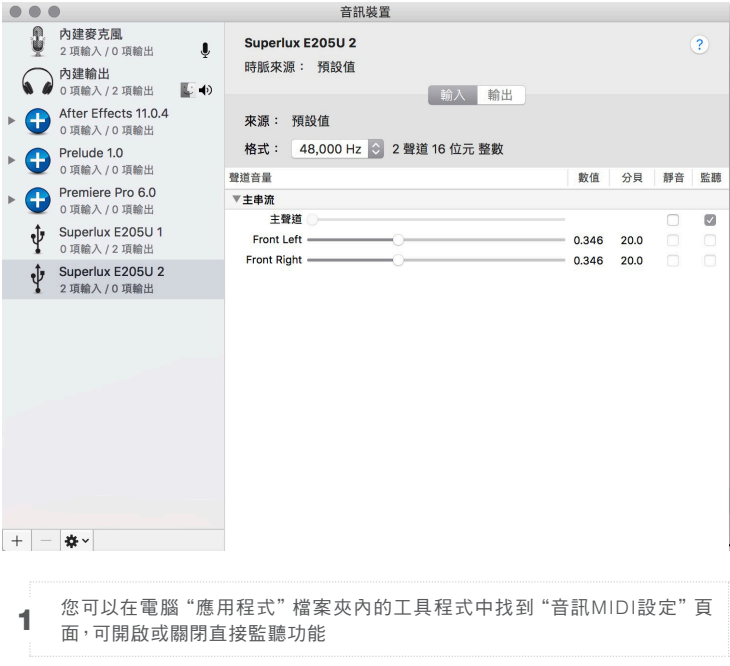

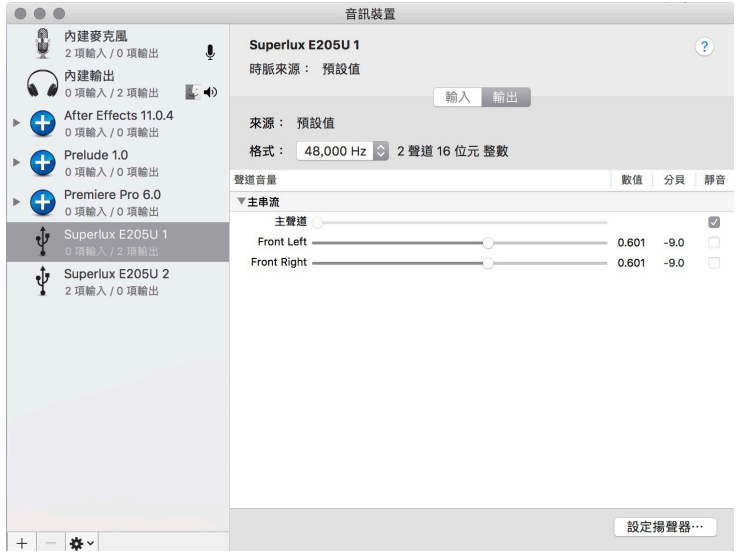

## 在選項中勾選"監聽"

#### 故障排除

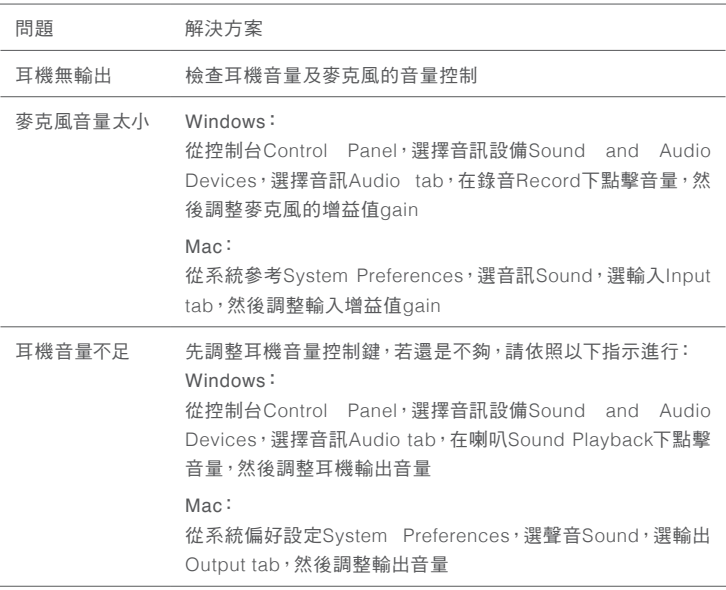

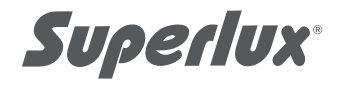

#### 保固服務

Superlux舒伯樂針對在符合使用手冊上所載明之使用方法,給予自購買日期起,一年的所有材質及製 造品質的保證期限。此保證期限將依據在不同國家或地區而有所調整。請聯絡當地的經銷商以或得 更多的資訊。在有效期限內,若發現任何材質或生產品質,或是任何功能無法正常使用,Superlux將 進行維修或更換零件。此保證條款只針對經由Superlux所授權的代理商或經銷商所賣出的產品,然 而以下的狀況將不在保證條款內:

由於意外、錯誤的使用、不正當的使用、自行修改或維修,運送過程中造成的損害,不遵守說明書上 所載明之使用方法、未經由Superlux所授權的公司執行維修的動作,由非授權的經銷商所提出的要 求,或任何Superlux產品其上的序號貼紙巳經無法辨識或巳經修改或被移除者。Superlux產品的維 修只能由原廠所授權的維修中心或是授權的代理商或經銷商為之。未經授權的維修、保養或修改將 無法獲取相關的保證,並且排除在保證條款之外。在保證條款下的維修保證,必須在提出當地授權 代理商或經銷商的銷貨收據下,才能獲得保障。而且必須在提出採買日期才能决定您的Superlux產 品是否在保證期限內。要獲得原廠授權的維修保固,請聯絡業經授權的代理商、經銷商或經由電郵 support@superlux.com.tw 與我們聯絡。

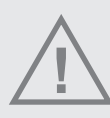

警告!若未遵循相關的警告事項,當操作不當時,可能會導致嚴重的人身傷亡事故或財產損失 ※請勿曝露此產品在雨中,或可能被水弄濕的環境中,可能會導致起火或觸電事故 ※請勿嘗試修改本產品,可能會導致人身傷害或產品故障 ※不要用力過大、不要拉扯線纜,否則會導致故障 ※應讓本產品及一起應用的設備保持乾燥,並避免暴露在很高的溫度和濕度下

P/N:LB10E205U0102 MAY, 2021

**www.superlux.com.tw**